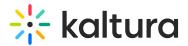

## Video quiz analytics

Last Modified on 04/30/2025 7:24 pm IDT

浴 This article is designated for all users.

## About

Quiz creators, media owners, and co-editors can access detailed reports on quiz attempts and responses. The analytics dashboard provides insights into user submissions, scores, and question-level data. To access these analytics, ensure the Userreports module is enabled in your video portal or KAF instance.

## Ð

This article shows the workflow and images from a Video Portal with Kaltura's Theming design system. Your view may look different if Theming is not enabled. To learn more, take our Video Portal Theming tour.

## Access the analytics dashboard

1. From your video portal's user menu, select My Media (or another entry point, like My Playlists or My Channels).

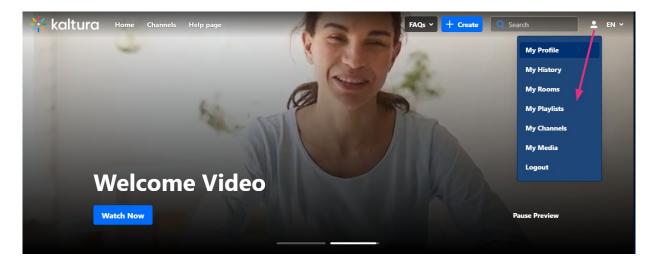

2. Click the media thumbnail or title of the desired media.

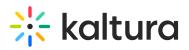

| 🔆 kaltura Home Cha | nnels Help page        |                  |                                                                                                   | FAQs ¥ | + Create | Q Search | 🚊 - EN 👻 |
|--------------------|------------------------|------------------|---------------------------------------------------------------------------------------------------|--------|----------|----------|----------|
|                    | My Media               |                  |                                                                                                   |        |          |          |          |
|                    | Q Search My-Media      | 39 Results found | /                                                                                                 |        |          |          |          |
|                    |                        |                  | Underwater Features in Marine Biology - Quiz                                                      |        | :        |          |          |
|                    | Sort By ~              |                  | Quiz • Owner • 10 Plays • & Unlisted                                                              |        |          |          |          |
|                    | Media Type 🗸 🗸         | 00:58            |                                                                                                   |        | Explore  |          |          |
|                    | Publish Status 🗸       |                  | Underwater World                                                                                  |        | :        |          |          |
|                    | Webcasts ~             |                  | VOD + Owner + 3 Plays + 🔒 Private                                                                 |        |          |          |          |
|                    | Scheduling ~           | 00:58            |                                                                                                   |        | Explore  |          |          |
|                    | Ownership ~            |                  |                                                                                                   |        |          |          |          |
|                    | Captions ~             |                  | Kaltura Capture recording - February 19th 2025, 10:24:09 am<br>VOD + Owner + 8 Plays + & Unlisted |        |          |          |          |
|                    | Duration ~             | 02:18            |                                                                                                   |        | Explore  |          |          |
|                    | Creation Date ~        |                  |                                                                                                   |        |          |          |          |
|                    | Last Update Date 🗸 🗸 🗸 | Service of       | Lions - Quiz<br>Quiz • Owner • 0 Plays • 🔒 Private                                                |        |          |          |          |
|                    |                        | 00-29            |                                                                                                   |        | Explore  |          |          |
|                    |                        | •                | Welcome Video - Quiz                                                                              |        |          |          |          |

The media page displays

3. On the media page, click the **three dots menu** and select **Analytics**.

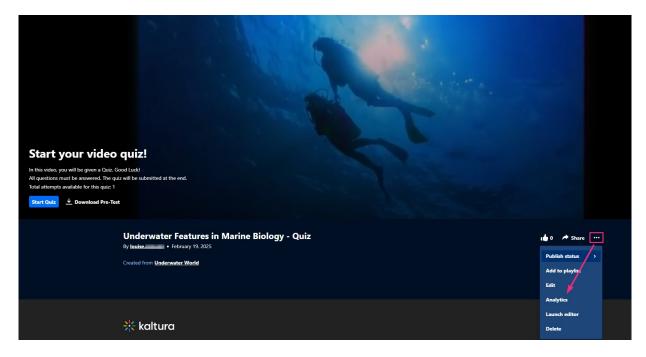

The Video Analytics page displays.

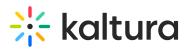

| 🧏 kaltura | Home Channels Help page                                                      |                |                          |                             |                                   | FAQs > + Create Q Search                     | e |
|-----------|------------------------------------------------------------------------------|----------------|--------------------------|-----------------------------|-----------------------------------|----------------------------------------------|---|
|           | < <u>Back to media pase</u><br>Underwater Featu<br>Video Analytics Quiz Ques | ures in Marine | Biology - Quiz           |                             |                                   |                                              |   |
|           | Video Owner: louise.szn                                                      | ioisz          |                          |                             | Export v Filter v                 | Last 30 Days Jan 21, 2025 - Feb 19, 2025 V   |   |
|           | 21 Player Impressions                                                        | D<br>Plays     | 2<br>5<br>Unique Viewers | 0<br>15.3<br>Minutes Viewed | <b>72.8%</b> Avg. Completion Rate | Social Highlights<br>• 0 Likes<br>< 0 Shares |   |
|           | Start your vi                                                                | ideo quiz!     |                          | D                           |                                   |                                              |   |
|           | In this video, you will be give                                              |                | lat the end.             |                             |                                   |                                              |   |

## Video Analytics tab

< Back to media page

Under the **Video Analytics** tab, you can view analytics for all users who have taken the quiz until now.

| eo Analytics Quiz Ques                             |                  | siology - Quiz      |                             | Export V Filter V                    | Last 30 Days Jan 21, 2025 - Feb 19, 2025     |
|----------------------------------------------------|------------------|---------------------|-----------------------------|--------------------------------------|----------------------------------------------|
| <ul> <li>21</li> <li>Player Impressions</li> </ul> | D<br>10<br>Plays | 5<br>Unique Viewers | 0<br>15.3<br>Minutes Viewed | <b>72.8%</b><br>Avg. Completion Rate | Social Highlights<br>© 0 Likes<br>< 0 Shares |
|                                                    |                  | Y Aleria            | 1                           |                                      |                                              |
|                                                    |                  |                     |                             |                                      |                                              |
| Start your v                                       |                  | at the end.         | S                           |                                      |                                              |

## Adjust the timeframe

Use the date picker (top right) to set a specific time period. Learn more in our article Working with the entry level analytics dashboard.

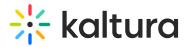

| 0                     |             | (2)                 | 0                      |                   | Preset                                  | Specific Date Range                                      |   |
|-----------------------|-------------|---------------------|------------------------|-------------------|-----------------------------------------|----------------------------------------------------------|---|
| 1<br>ayer Impressions | 10<br>Plays | 5<br>Unique Viewers | 15.3<br>Minutes Viewed | SINCE<br>Creation | LAST<br>7 Days                          | CURREN<br>Week                                           | п |
|                       |             | 18-110-12           | 100                    |                   | <b>30 Days</b><br>3 Months<br>12 Months | <ul> <li>Month</li> <li>Quarter</li> <li>Year</li> </ul> |   |
|                       |             |                     |                        | Compare with      | another period                          |                                                          |   |

#### Filter data

Click **Filter** to refine the displayed data. See our article Working with the entry level analytics dashboard for more information.

| Video   Owner: louise.sz | moisz |                               |        | Export V Filter A | Last 30 Days Jan 21, 2025 - Feb 19, 2025      |
|--------------------------|-------|-------------------------------|--------|-------------------|-----------------------------------------------|
| Filter Countries         |       | Domains                       |        |                   |                                               |
| Select Country           |       | ✓ Select Domains              |        | ~                 |                                               |
|                          |       |                               |        |                   |                                               |
|                          |       | Page URLs                     |        |                   |                                               |
|                          |       | Page URLs<br>Select Page URLs |        | ~                 |                                               |
|                          |       |                               |        | v                 |                                               |
| Apply                    |       |                               |        | Y                 |                                               |
| Apply                    |       | Select Page URLs              | 0      |                   | Social Highlights                             |
|                          | 10    |                               | • 15.3 | ©<br>72.8%        | Social Highlights <ul> <li>O Likes</li> </ul> |

Underwater Features in Marine Biology - Quiz

## Export data

- 1. Click **Export** to open the drop-down list.
- 2. Select one or more data sets to download in CSV format.

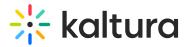

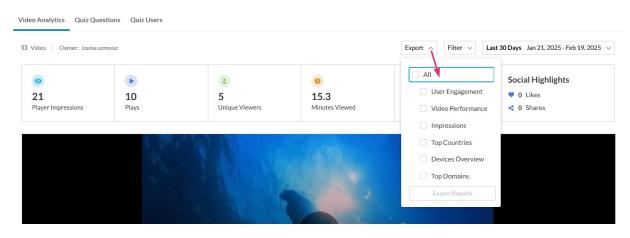

For more on exporting data, visit Working with the entry level analytics dashboard.

### **Quiz Questions tab**

The Quiz Questions tab provides a detailed breakdown of how quiz takers responded to each question. Use this tab to review answers, add notes to open-ended responses, and export or print answers for individual questions.

#### View answers

#### Click the Quiz Questions tab.

#### Underwater Features in Marine Biology - Quiz

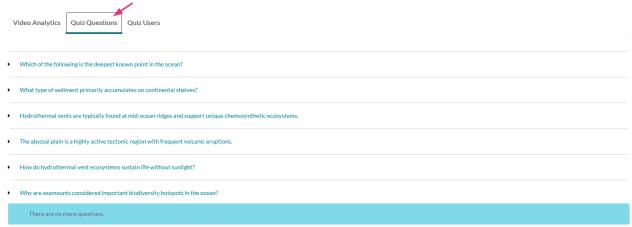

Expand a question using the arrow on the left to see all users' answers.

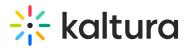

< Back to media page

### Underwater Features in Marine Biology - Quiz

| V | /ideo Analytics Quiz Questions Quiz Users                                                                |
|---|----------------------------------------------------------------------------------------------------|
| , | Which of the following is the deepest known point in the ocean?                                          |
| • | What type of sediment primarily accumulates on continental shelves?                                      |
| , | Hydrothermal vents are typically found at mid-ocean ridges and support unique chemosynthetic ecosystems. |
| , | The abyssal plain is a highly active tectonic region with frequent volcanic eruptions.                   |
| • | How do hydrothermal vent ecosystems sustain life without sunlight?                                       |
| , | Why are seamounts considered important biodiversity hotspots in the ocean?                               |
|   | There are no more questions.                                                                             |
|   |                                                                                                    |
|   |                                                                                                    |
|   |                                                                                                    |

#### Add notes

Once a quiz taker submits an answer to an open question, you can review their response and add a note to provide feedback or clarification.

The ability to add a note is available for **open questions** only.

1. To add a note, click the arrow to the left to expand the question.

## 🔆 kaltura

| Why are seamounts considered important biodiversity hotspots in the ocean?                                                         |
|----------------------------------------------------------------------------------------------------|
| Last Attempts Results: Answered 4 right and 0 wrong                                                                                |
| Louise Smoisz - Answered "They offer shelter and feeding grounds for marine species,<br>increasing ocean biodiversity."            |
| Add Note                                                                                                    |
| Brian Dean - Answered "Seamounts provide hard surfaces for coral and sponge attachment creating habitats for diverse marine life." |
| Add Note                                                                                                    |
| louise.szmoisz - Answered "I'm not sure "                                                                                          |
| Add Note                                                                                                    |
| John Smith - Answered "They support diverse marine species by offering habitat and increasing nutrient availability."              |
| Add Note                                                                                                    |

2. Below the answer, click **Add Note**.

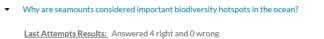

Louise Smoisz - Answered "They offer shelter and feeding grounds for marine species, increasing ocean biodiversity."
 Add Note

3. Type in your note and click **Add**.

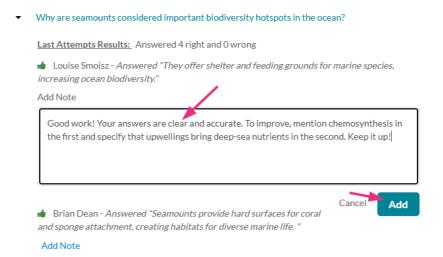

## Your note displays below the answer.

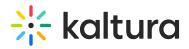

Why are seamounts considered important biodiversity hotspots in the ocean?

Last Attempts Results: Answered 4 right and 0 wrong

Louise Smoisz - Answered "They offer shelter and feeding grounds for marine species, increasing ocean biodiversity."

Good work! Your answers are clear and accurate. To improve, mention chemosynthesis in the first and specify that upwellings bring deep-sea nutrients in the second. Keep it up!

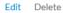

#### Edit a note

- 1. Access the desired note (see Add notes above).
- 2. Below the note, click **Edit**.
  - Why are seamounts considered important biodiversity hotspots in the ocean?

Last Attempts Results: Answered 4 right and 0 wrong

Louise Smoisz - Answered "They offer shelter and feeding grounds for marine species, increasing ocean biodiversity."

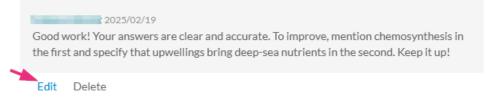

- 3. Make your changes and click Update.
  - Why are seamounts considered important biodiversity hotspots in the ocean?

Last Attempts Results: Answered 4 right and 0 wrong

Ruby Samuels - Answered "They offer shelter and feeding grounds for marine species, increasing ocean biodiversity."

Add Note

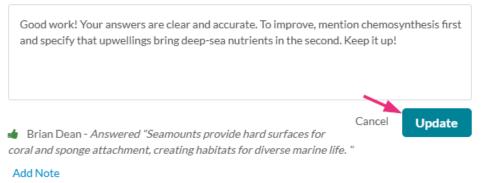

#### Delete a note

Copyright © 2025 Kaltura Inc. All Rights Reserved. Designated trademarks and brands are the property of their respective owners. Use of this document constitutes acceptance of the Kaltura Terms of Use and Privacy Policy.

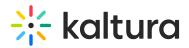

- 1. Access the desired note (see Add notes above).
- 2. Below the note, click **Delete**.

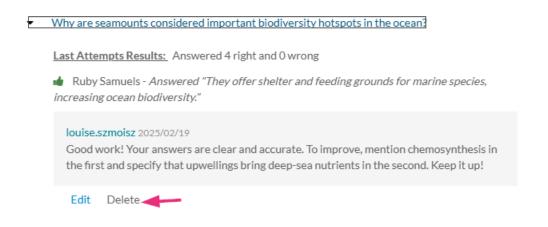

#### Export or print answers

Click the **Export to CSV** or **Printable Version** buttons next to a question.

Why are seamounts considered important biodiversity hotspots in the ocean?

 Last Attempts Results: Answered 4 right and 0 wrong
 Ruby Samuels - Answered "They offer shelter and feeding grounds for marine species, increasing ocean biodiversity."

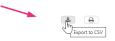

Users can review any notes added by the quiz owner. See the video below for a walkthrough.

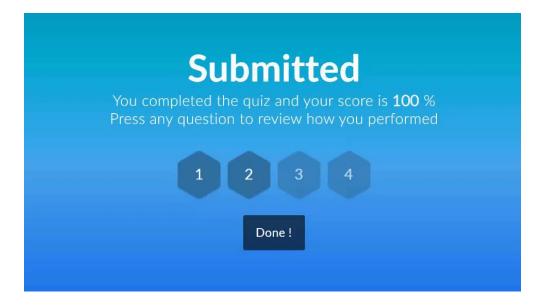

## Quiz Users tab

To view user scores and attempts, click the **Quiz Users** tab.

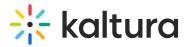

Video Analytics Quiz Questions Quiz Users Below you will find the list of all submissions, sorted by date Below you will find the list of all submissions, sorted by uate. Total number of submissions is 7 with an average score of 57% Note that each user's submission will be seen as a new entry in the table. ▲ Export last attempts (CSV) Export all attempts (CSV) 🔒 Print last attempts Attempt Number Final Score (Latest) Users Submission date Attempt Score Action ŵ Louise Smoisz 2/2 February 19, 2025 50% 50% ŵ Brian Dean 2/2 February 19, 2025 75% 75% Brian Dean February 19, 2025 ŵ 1/250% 50% John Smith February 19, 2025 Û 1/2 50% 50% Û • 4 1/2 February 19, 2025 0% 0%

The **Quiz Users** tab provides a breakdown of key details for each user, organized into the following columns:

- Users Click a name to view more details.
- Attempt number Displays all attempts, sorted by submission date, with the latest attempt at the top. If multiple attempts is not enabled by your administrator for quizzes, this will show as Attempt: 1/1. Learn how to enable multiple attempts in our article Set up a video quiz.
- Submission date Displays the date the quiz was submitted.
- Attempt score Displays the score for each individual attempt.
- Final Score The final score is determined by how the quiz was set up:
  - If the quiz was set up to allow only **one attempt**, the final score is simply the score from that attempt.
  - If multiple attempts are allowed, the final score follows the scoring rule that was set for that quiz (e.g., Highest, Latest, First, Lowest, or Average Attempt). The score is recorded when the quiz is submitted, so each attempt may have a different final score.

| Users                          | Attempt Number             | Submission date   | Attempt Score | Final Score | Action |
|--------------------------------|----------------------------|-------------------|---------------|-------------|--------|
| Lagrandian Ruby Samuels        | 2/2                        | February 19, 2025 | 50%           | 50%         | ΰ.     |
| <ul> <li>Brian Dean</li> </ul> | 2/2                        | February 19, 2025 | 75%           | 75%         | ŵ      |
| The scori                      | ng rule that was set for t | he quiz appe:     | ars in parent | heses       |        |

• Action - Click the trash can icon to delete all attempts. To delete only the user's last attempt, see Users details below.

# 🔆 kaltura

Click the **Show More** button to load additional attempts (up to 500 at a time).

## •

All anonymous users (not logged in) that have taken the quiz, will be identified as a single **anonymous** user.

## Gradebook Integration report (for KAF only)

After a user completes a quiz, their score is reported to the LMS Gradebook.

The Status column, presents the sync status.

- Success if the score was reported successfully
- Error if the score was not reported

| Test Video 2 - Quiz                                                           |          |                      |                 |                     |
|-------------------------------------------------------------------------------|----------|----------------------|-----------------|---------------------|
| Video Analytics Quiz Questions Quiz Users                                     |          |                      |                 |                     |
| 1 users completed this quiz, with a total of 1 attempts. Average score is 60% |          |                      | 🛓 Export to CSV | 🔒 Printable Version |
| Users                                                                         | Attempts | Final Score (Latest) | Status          | Action              |
| LISI Student 1                                                                | 1/3      | 60%                  | Success         | Ξ.                  |

## Quiz reports

You can download quiz data in CSV format:

- Export All Attempts (CSV) Click to download a report that includes all user attempts.
- Export Last Attempt (CSV) Click to download a report that shows only the last recorded attempt for each user.

### 9

Submission dates are included in the CSV file in **GMT** format.

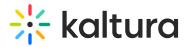

Video Analytics Quiz Questions Quiz Users

| Below you will find the list of all submissions, sorted by date.<br>Total number of submissions is 7 with an average score of 57%<br>Note that each user's submission will be seen as a new entry in the table. | _              |                           |               |                      |                     |
|----------------------------------------------------------------------------------------------------|----------------|---------------------------|---------------|----------------------|---------------------|
| Note that each user's submission will be seen as a new entry in the table.                                                                                                    |                | Export all attempts (CSV) | La Export     | ast attempts (CSV)   | Print last attempts |
| Users                                                                                                    | Attempt Number | Submission date           | Attempt Score | Final Score (Latest) | Action              |
| Louise Smoisz                                                                                                    | 2/2            | February 19, 2025         | 50%           | 50%                  | ۵.                  |
| • 🆀 Brian Dean                                                                                                    | 2/2            | February 19, 2025         | 75%           | 75%                  | ŵ                   |

### User details

#### Click a user's name to expand their last Attempts Results.

| Jnderwater Features in Marine Biology - Quiz                                                                                                    |                |                   |                    |                     |                     |
|----------------------------------------------------------------------------------------------------|----------------|-------------------|--------------------|---------------------|---------------------|
| Video Analytics Quiz Questions Quiz Users                                                                                                    |                |                   |                    |                     |                     |
| Below you will find the list of all submissions, sorted by date.<br>Total number of submissions is 7 with an average score of 57%<br>Note that each user's submission will be seen as a new entry in the table. | 📥 Export al    | attempts (CSV)    | ≛ Export last atte | empts (CSV)         | Print last attempts |
| Users                                                                                                    | Attempt Number | Submission date   | Attempt Score      | Final Score (Latest | t) Action           |
| Louise Smoisz                                                                                                    | 2/2            | February 19, 2025 | 50%                | 50%                 |                     |
| Brian Dean                                                                                                    | 2/2            | February 19, 2025 | 75%                | 75%                 |                     |
| Brlan Dean                                                                                                    | 1/2            | February 19, 2025 | 50%                | 50%                 |                     |
| a John Smith                                                                                                    | 1/2            | February 19, 2025 | 50%                | 50%                 | Ξ.                  |
| Louise Smolsz                                                                                                    | 1/2            | February 19, 2025 | 0%                 | 0%                  |                     |
| L louise.szmoisz                                                                                                    | 2/2            | February 19, 2025 | 50%                | 50%                 | 0                   |
| Louise.szmolsz                                                                                                    | 1/2            | February 19, 2025 | 75%                | 75%                 | 0                   |

To the right of the user's answers, there are three buttons (hover to see the button's function):

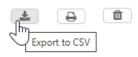

- Export to CSV Click to download the report data.
- **Print** Click to print the report.
- **Delete** Click to remove the last attempt. Note the delete icon appears only for the **most recent attempt**. To delete all attempts, see the Action column above.

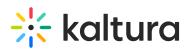

| sers                                                                                                    | Attempt Number | Submission date   | Attempt Score | Final Score (Latest) | Action |
|----------------------------------------------------------------------------------------------------|----------------|-------------------|---------------|----------------------|--------|
| Louise Smoisz     Attempt's Results: Answered 4 right and 2 wrong     Which of the following is the deepest known point in the ocean? -     Answered 'Mid-Atlantic Ridge'            | 2/2            | February 19, 2025 | 50%           | 50%                  |        |
| What type of sediment primarily accumulates on continental shelves? - Answered "Siliceous ooze"                                                                                      |                |                   |               |                      |        |
| <ul> <li>Hydrothermal vents are typically found at mid-ocean ridges and support unique<br/>chemosynthetic ecosystems Answered "True"</li> </ul>                                      |                |                   |               |                      |        |
|                                                                                                    |                |                   |               |                      |        |
| How do hydrothermal vent ecosystems sustain life without sunlight? - Answered "I don't<br>know"                                                                                      |                |                   |               |                      |        |
| Why are seamounts considered important biodiversity hotspots in the ocean? - Answered<br>"They offer shelter and feeding grounds for marine species, increasing ocean biodiversity." |                |                   |               |                      |        |
|                                                                                                    |                |                   |               |                      |        |